Polish Infrastructure for Supporting Computational Science in the European Research Space

### **Grid Resource Bazaar**

Platform for resource allocation for VOs (AKA Service Level Management)

T. Szepieniec, M. Tomanek and M. Radecki ACC CYFRONET AGH

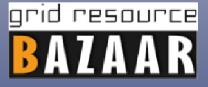

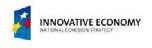

EGI TF'2011 Lyon 20.09.2011

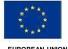

EUROPEAN UNION

# grid resource

### **Motivation: Resource Allocation for VOs**

- General: Providing services for VOs that maintain customer satisfaction
- VOs
  - Need way to express their expectations related to resources and services they need
  - Want to know capacity of resources allocated for them to plan experiments
  - Sites
    - Are autonomous in managing resource allocations for VOs
    - Need to know what are the expectations
  - NGI
    - Has role of single contact point for national VOs
    - Coordinates and mediates in the resource allocation process

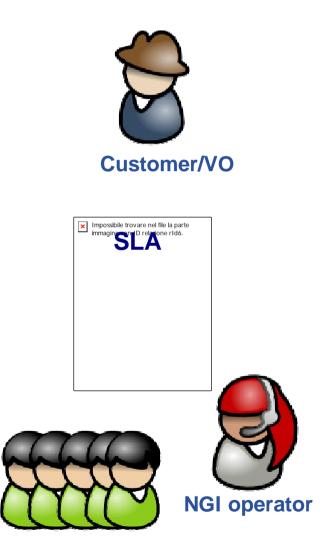

#### **Resource/Service Providers**

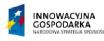

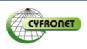

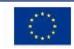

## BAZAAR

#### Platform for traceable, efficient SLAs negotiations

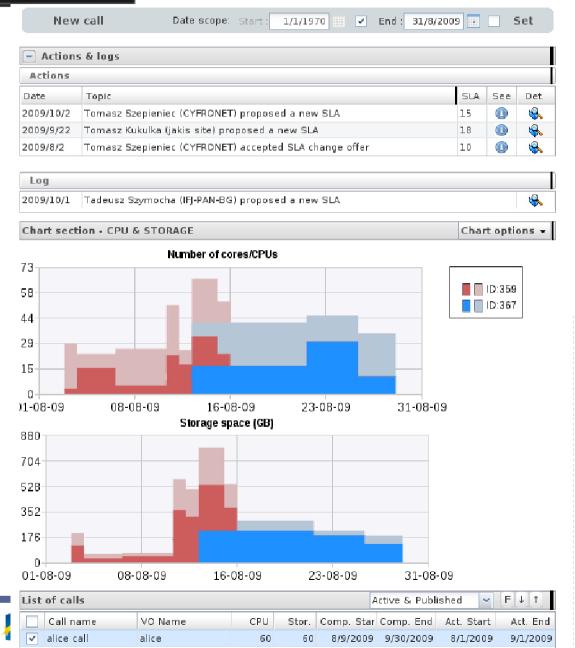

| A: 367 fo                             | r call: 'ali    | ce call'                                           |                                                            | - x   |   |
|---------------------------------------|-----------------|----------------------------------------------------|------------------------------------------------------------|-------|---|
| Ed                                    | it Rep          | ort_Mi                                             | SCONFIGURE                                                 | þ     |   |
| Basic infor                           | mation:         |                                                    |                                                            |       |   |
| Related call:<br>VO Name:             |                 | 426, alice call<br>alice                           |                                                            |       |   |
| -                                     | on Period :     | 2009-0                                             | 5-01 - 2010-04-3                                           | 0     |   |
| States: <u>Main:</u><br>AGREED        |                 | Activity: <u>Configuration:</u><br>ACTIVE PREPARED |                                                            |       |   |
| Responsib<br>Description<br>Resources | BDII s          | ment re                                            | orzata Tomanek<br>gistered accordi<br>im 1.06.2009         | ng to |   |
| Estimated:                            | cores/CP<br>1   | "U[No.]                                            | stor. space (Gl<br>1                                       | 3]    |   |
| Best effort:                          | cores/CP<br>15( |                                                    |                                                            | 3]    |   |
| A edition                             | : SLA no.       | 367                                                |                                                            | -) x  | q |
| B                                     | est effort :    | -                                                  |                                                            |       |   |
|                                       | of CPUs :       | 150                                                | •                                                          |       |   |
| Normo Cr                              | Storage :       |                                                    | GB                                                         |       |   |
| ~ .                                   |                 |                                                    |                                                            |       |   |
| -                                     | art date :      | 18/1/2010                                          |                                                            |       |   |
| Comp. e                               | nd date :       |                                                    | 30/4/2010                                                  |       |   |
|                                       |                 | Unsp                                               | ecified end date                                           |       |   |
| De                                    | scription :     |                                                    | nent registered<br>ing to <u>BDII</u> statu<br>from<br>009 | S     |   |
| ervices:                              |                 |                                                    |                                                            |       |   |
|                                       | VOMS :<br>LFC : |                                                    |                                                            |       |   |
| Top Bi                                |                 | adres do<br>adres do                               | serw 💢 루                                                   |       |   |

# grid resource

#### **Main Features**

- Lightweight SLA negotiations process
  - View of all offers at once, support for decision making
  - Possibility to customize NGI-role
- Intuitive set of metrics to describe computational and storage resources: aggregated walltime, max. walltime for a single job, max. cores per job
- Customized views for actors:
  - VOs, Sites, NGI
- Integration with EGI authorization sources:
  - GOC DB for site managers
  - VO-id cards for VO managers
- Notifications on actions and events
- Full history of SLA changes
- Mechanism for SLA blocking

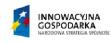

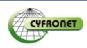

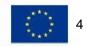

# BAZAAR

### **NEW: Bazaar Site Admin Toolkit**

- Motivation: Integration with LRMS for automatic SLA configuration
  - Torque/MAUI support; MOAB support soon
- BazaarSAT-asd Active SLAs Download
  - Using RestFul API for getting active SLAs for a site
  - Output: XML specification ready for tools processing
    - used by other tools
- BazaarSAT-mcg Maui Configuration Generator
  - Generate fair shares for group/account based on current SLAs metrics, timeframe
  - Process maui config customized with Bazaar rules
    - Regexp expression to set-up maui priorities and other specification details
  - Site admin retains full control
- BazaarSAT-tsf Torque Submit Filter
  - Block new jobs from blocked SLAs
  - Modify job description according SLA
    - Example: account string, limit wall-time

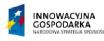

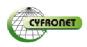

# BAZAAR

#### **Status**

- Bazaar has been deployed for production environment in PL-Grid since April 2011
  - some NGI-specific extensions including integration with PL-Grid User Portal,
- Ready for collaboration with interested NGIs

Contact us: bazaar@grid.cyfronet.pl bazaar.grid.cyfronet.pl

grid resource

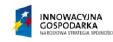

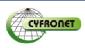

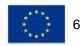